## **Sommaires des numéros traduits**

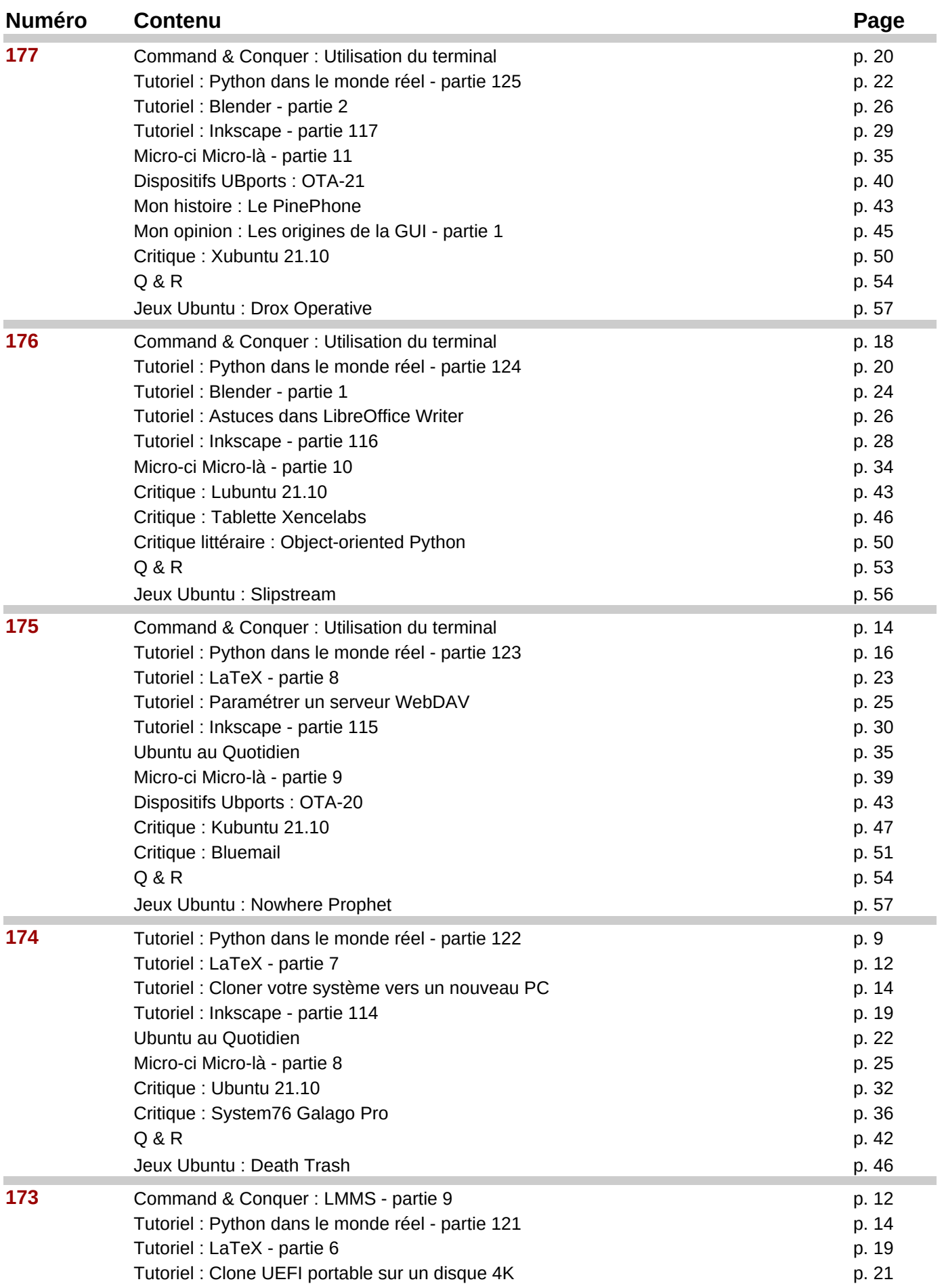

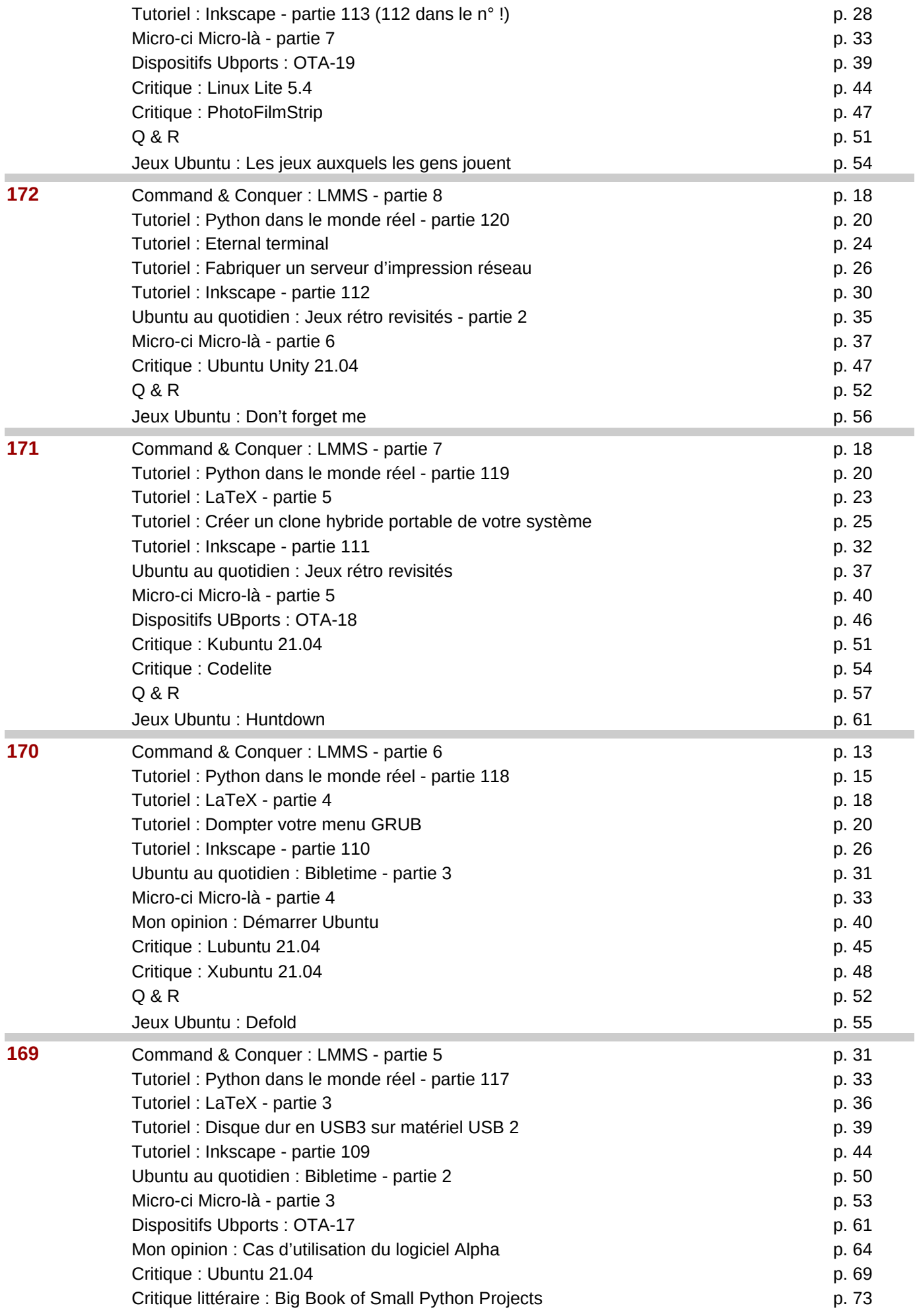

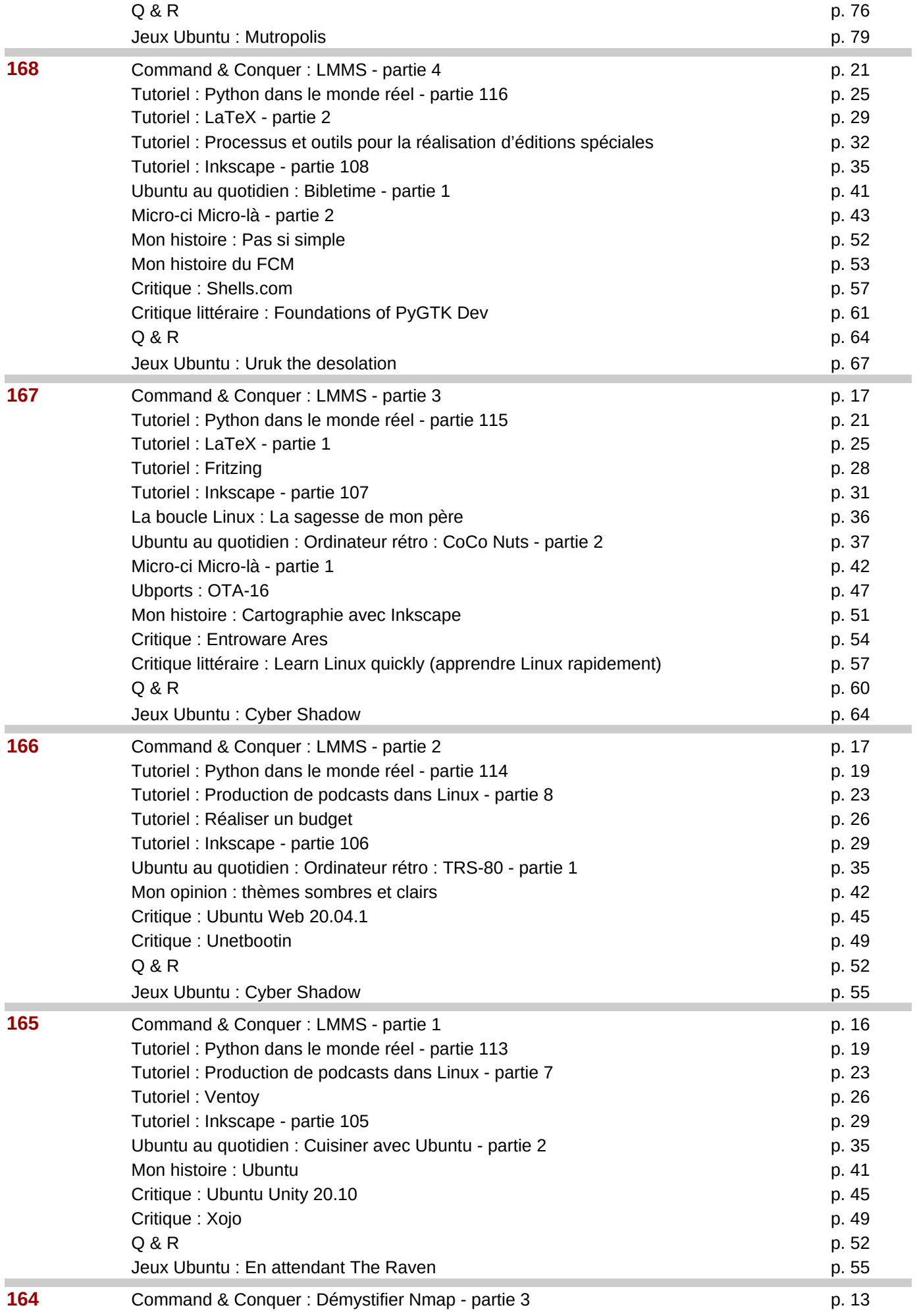

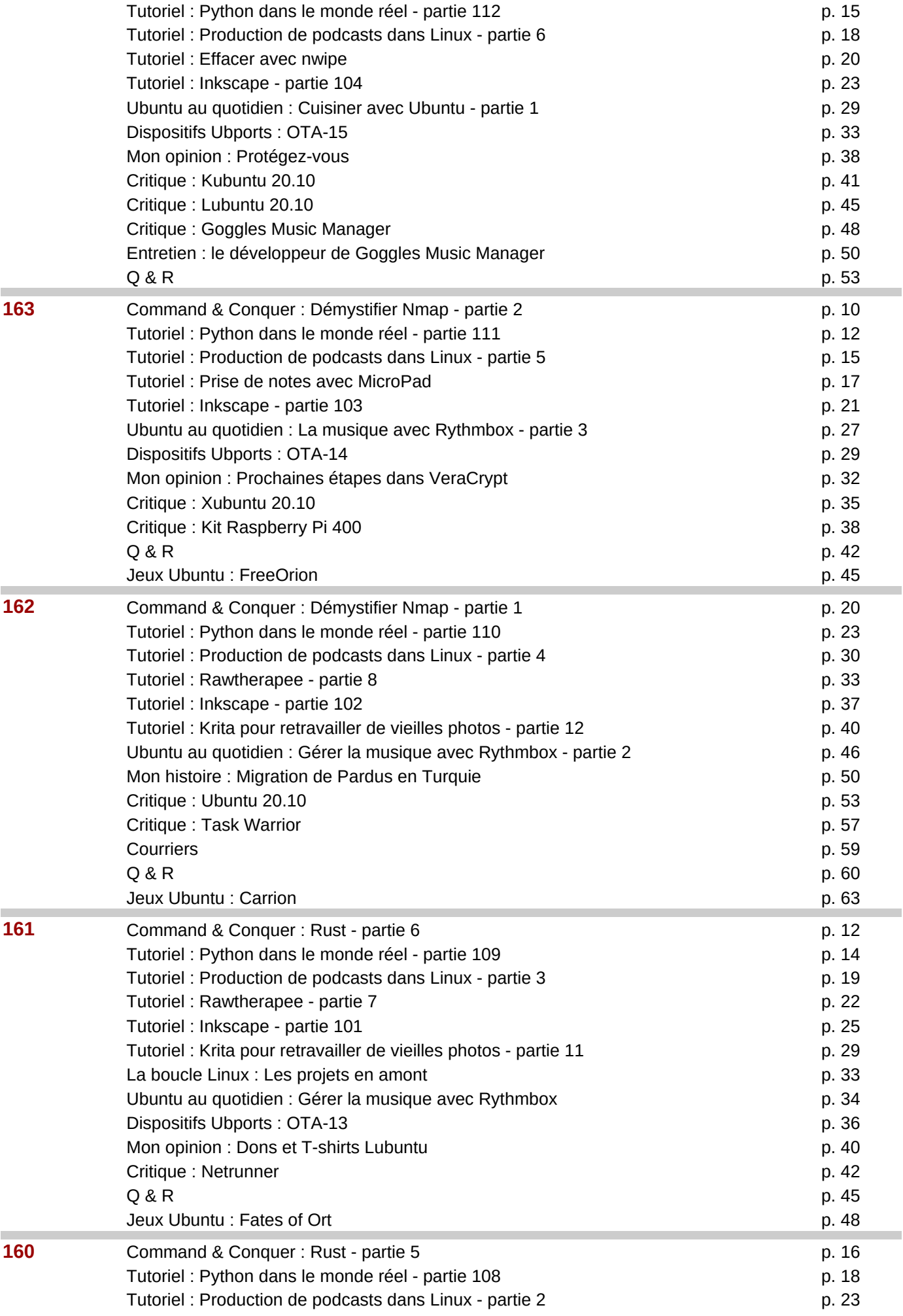

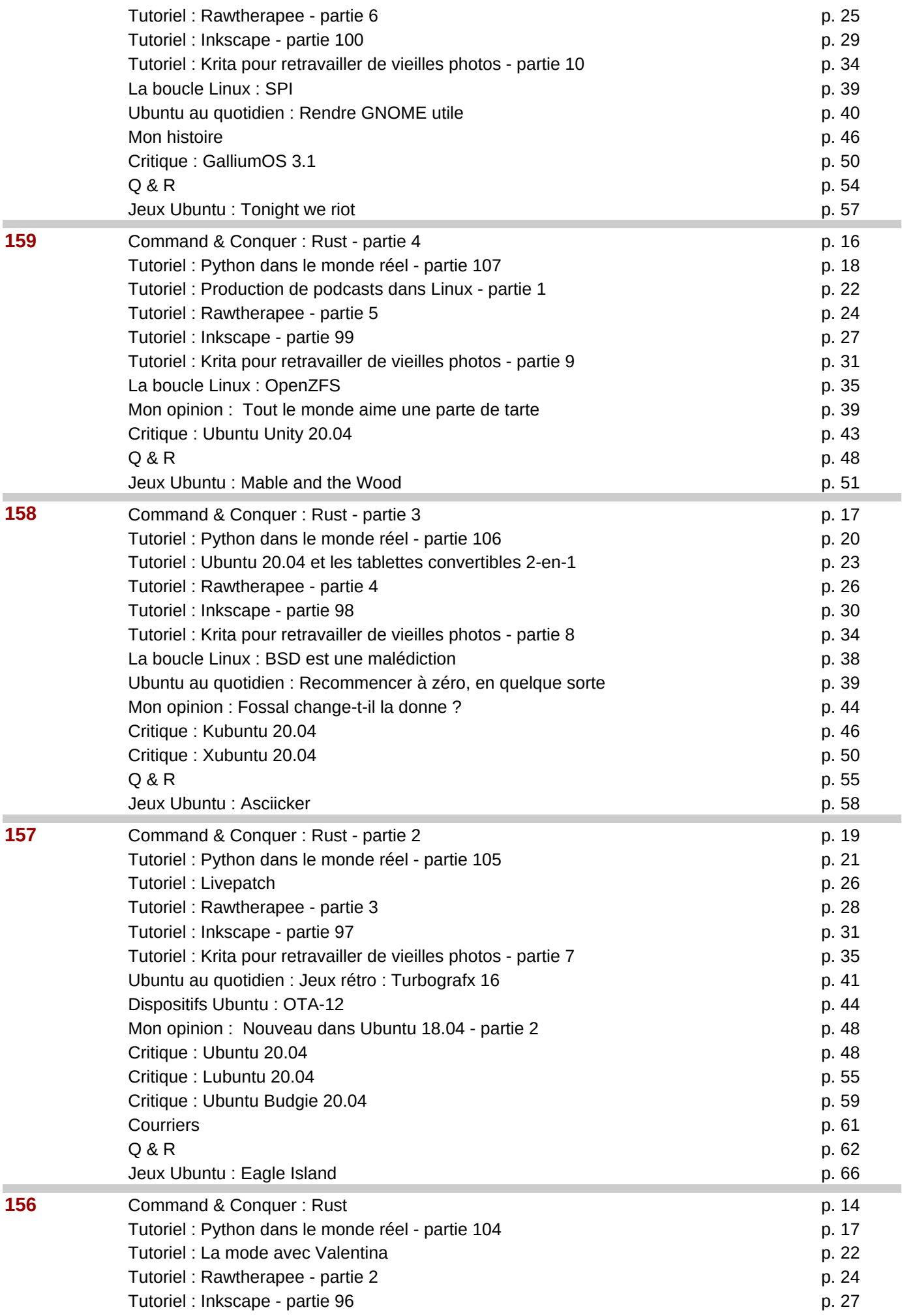

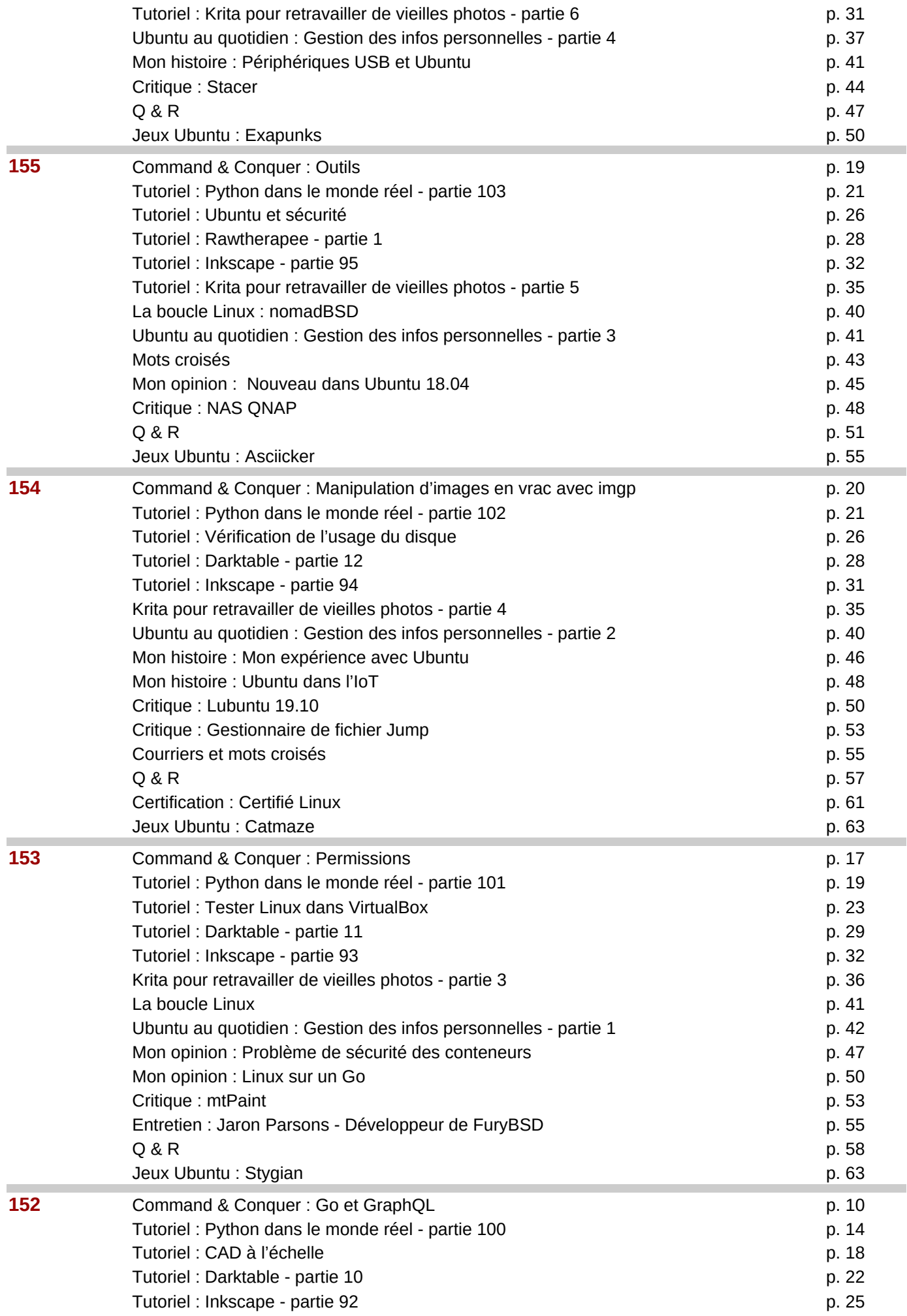

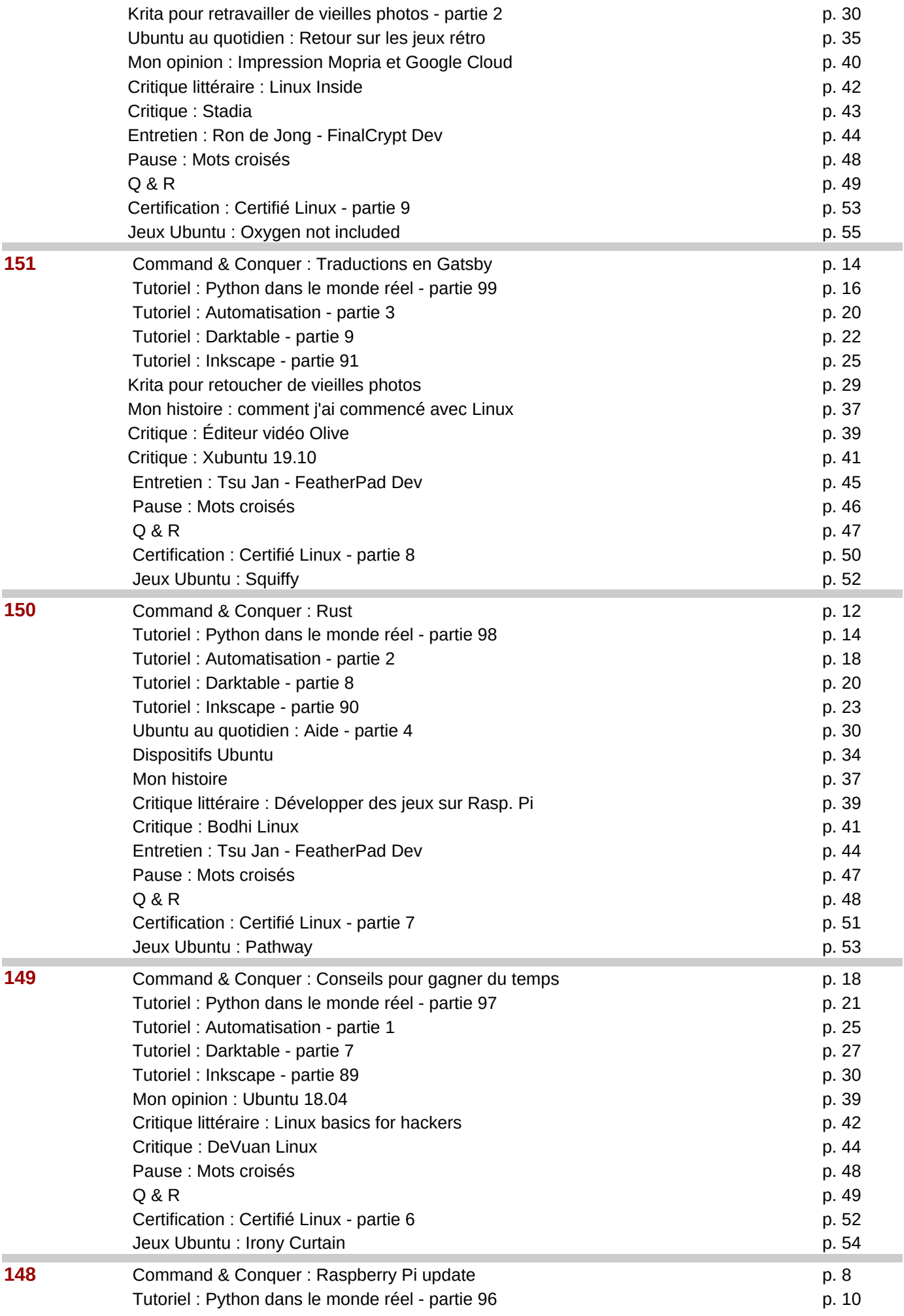

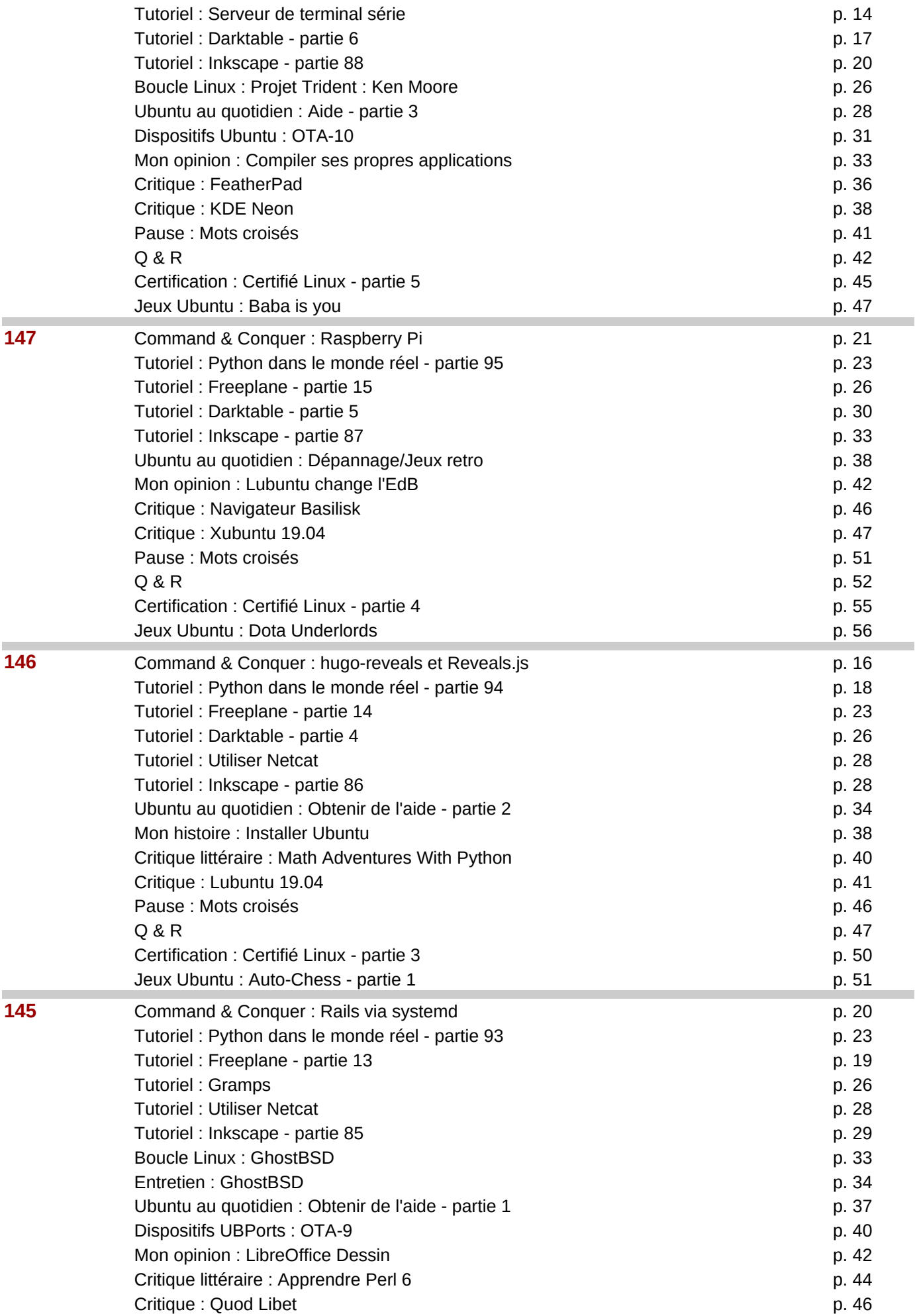

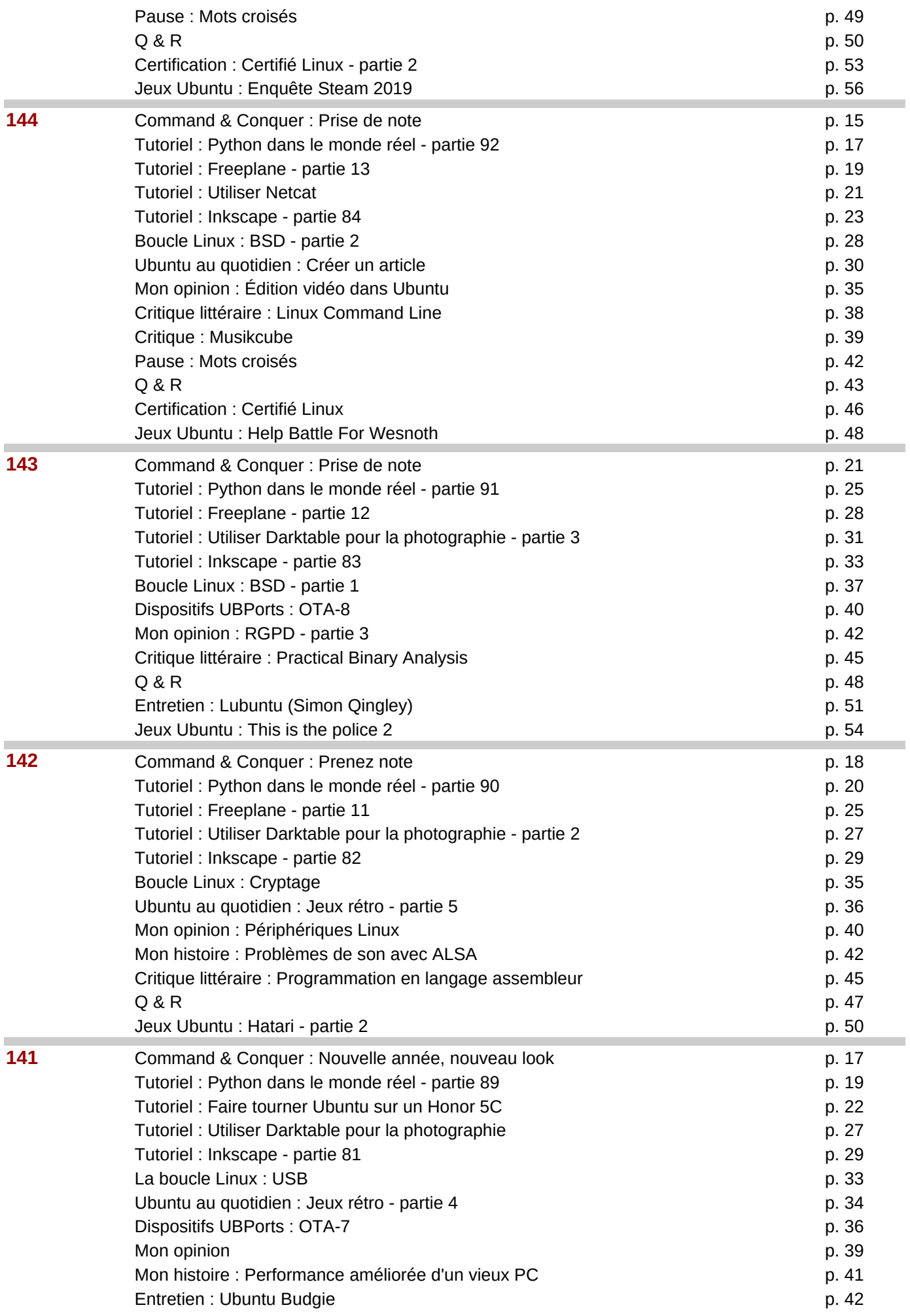

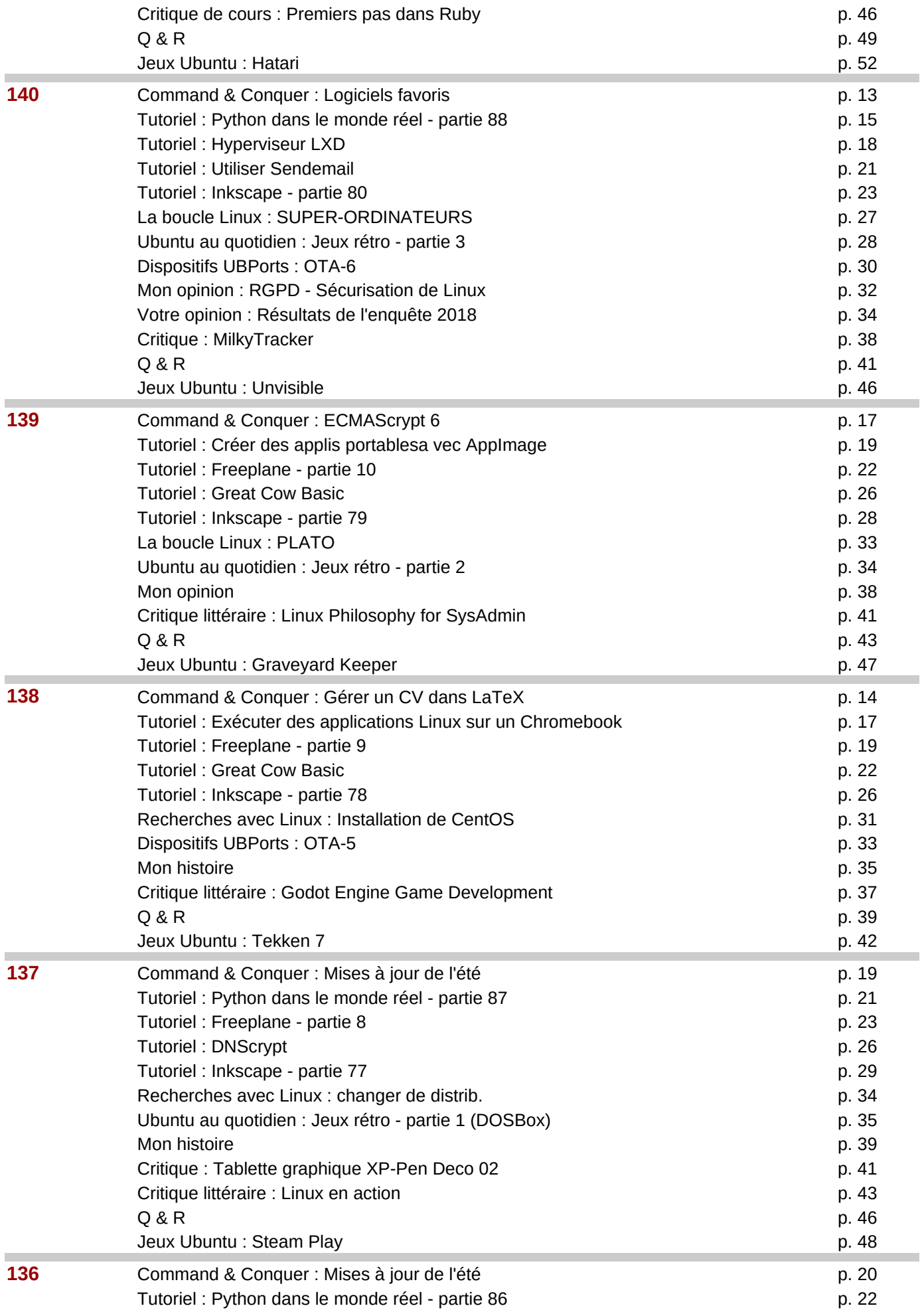

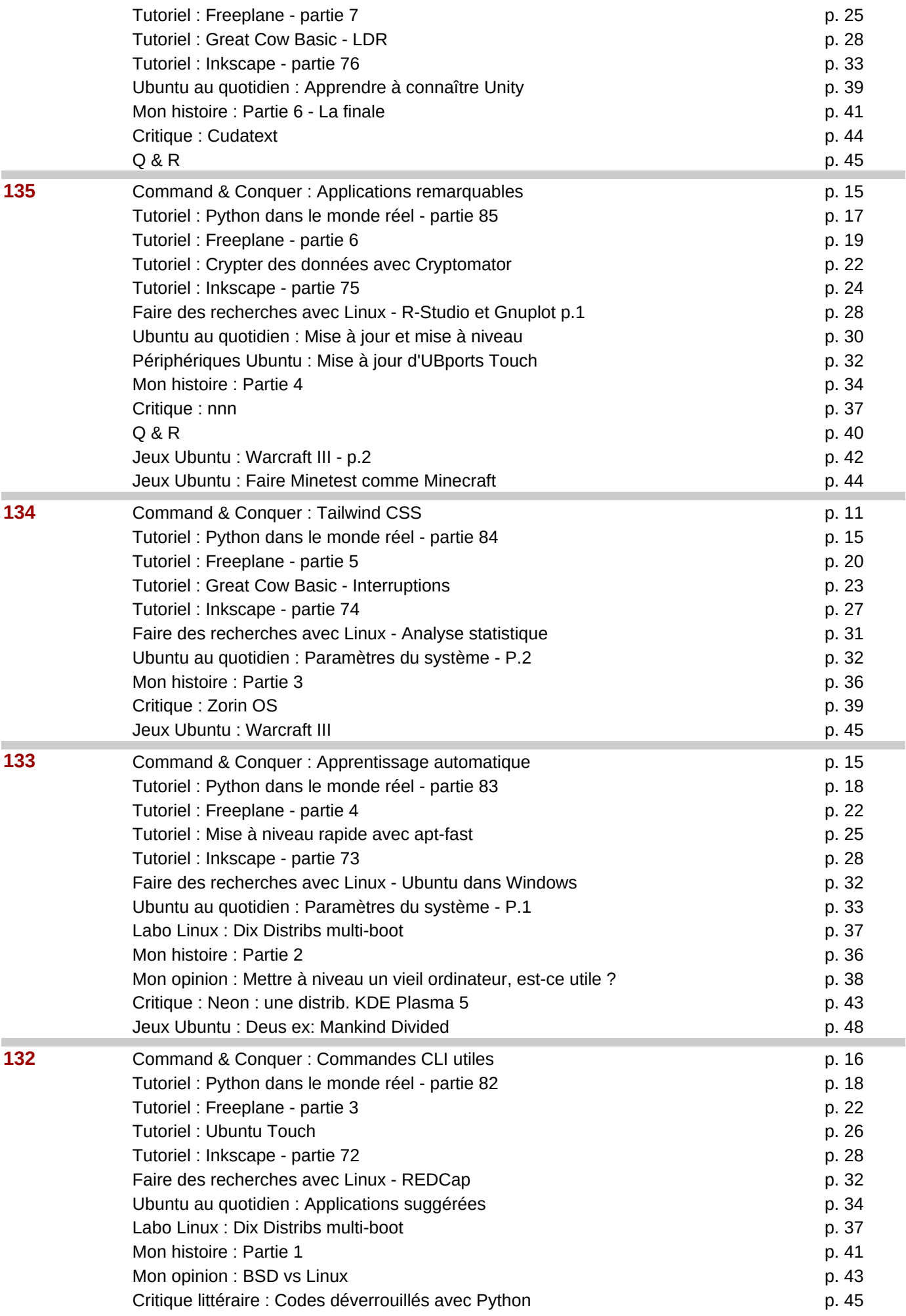

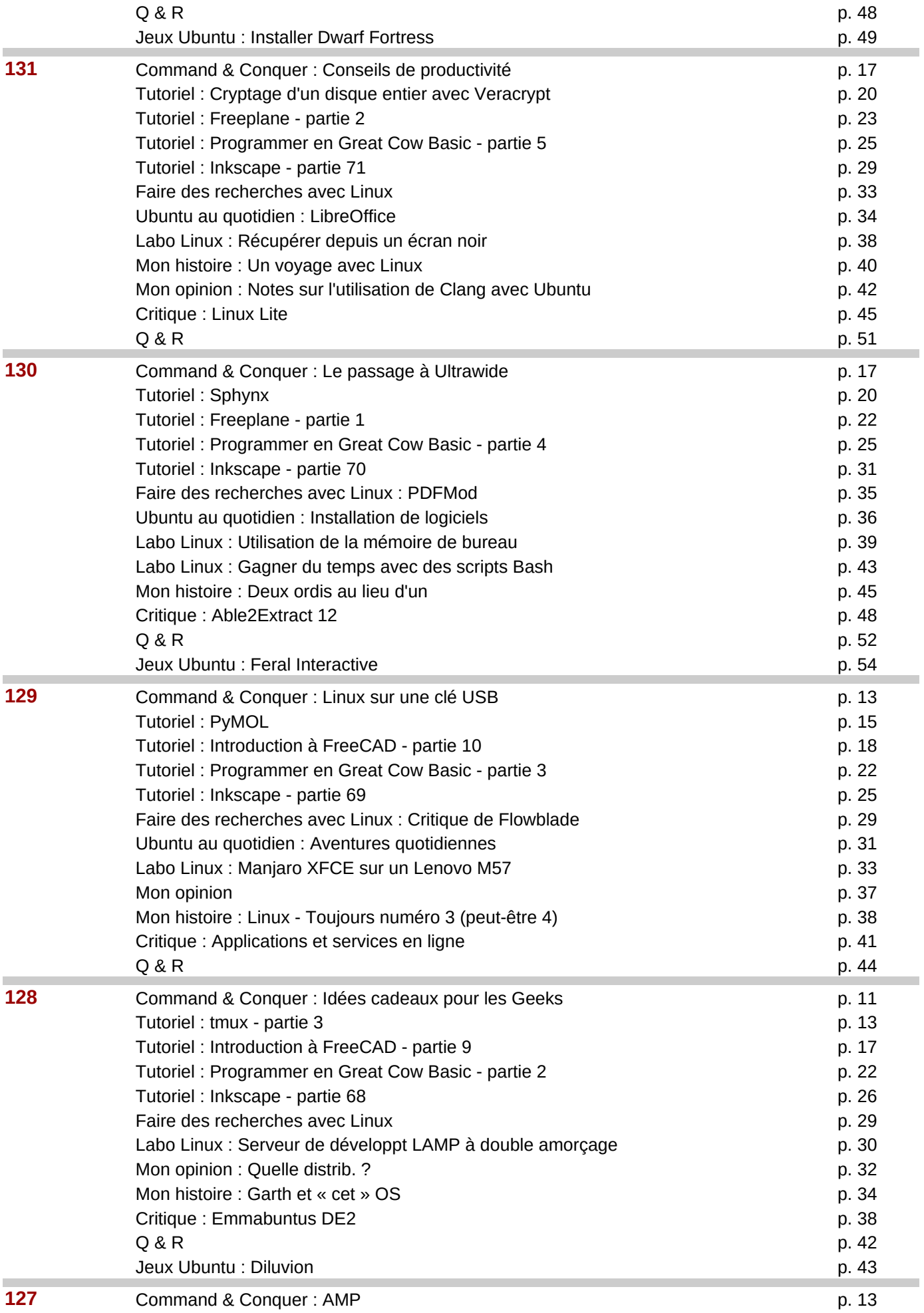

![](_page_12_Picture_286.jpeg)

![](_page_13_Picture_200.jpeg)

![](_page_14_Picture_216.jpeg)

![](_page_15_Picture_204.jpeg)

![](_page_16_Picture_213.jpeg)

![](_page_17_Picture_219.jpeg)

![](_page_18_Picture_214.jpeg)

![](_page_19_Picture_204.jpeg)

![](_page_20_Picture_232.jpeg)

![](_page_21_Picture_245.jpeg)

![](_page_22_Picture_293.jpeg)

![](_page_23_Picture_294.jpeg)

![](_page_24_Picture_232.jpeg)

![](_page_25_Picture_303.jpeg)

Page 26

![](_page_26_Picture_297.jpeg)

![](_page_27_Picture_275.jpeg)

![](_page_28_Picture_234.jpeg)

Page 29

![](_page_29_Picture_278.jpeg)

![](_page_30_Picture_282.jpeg)

![](_page_31_Picture_280.jpeg)

![](_page_32_Picture_212.jpeg)

![](_page_33_Picture_270.jpeg)

![](_page_34_Picture_209.jpeg)

![](_page_34_Figure_2.jpeg)

![](_page_35_Picture_214.jpeg)

![](_page_36_Picture_270.jpeg)

![](_page_37_Picture_261.jpeg)

![](_page_38_Picture_293.jpeg)

![](_page_38_Picture_294.jpeg)

![](_page_38_Picture_295.jpeg)

![](_page_39_Picture_412.jpeg)

![](_page_39_Picture_413.jpeg)

![](_page_39_Picture_414.jpeg)

i.